# **Complex Numbers Using Calculators**

The representation of vectors using complex numbers, the conversion between rectangular and polar complex numbers, and calculations using complex numbers will be presented in four ways:

- 1. by hand
- 2. using the TI-85/86 calculator
- 3. using the HP-48G/GX
- 4. using the TI-89/92 calculator

# **Complex Numbers – Background and calculations by hand**

Complex number can be used to represent two-dimensional vectors. The complex numbers may be stored in either polar or rectangular form.

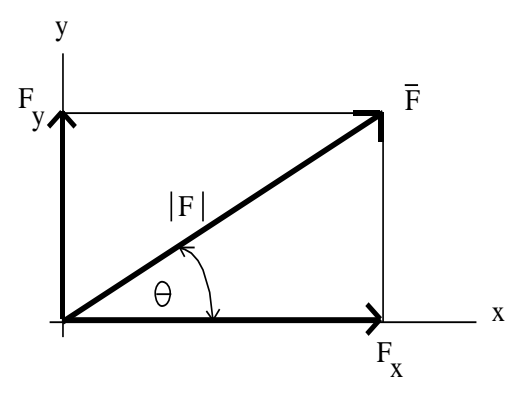

 $\overline{\overline{F}} = F_x \mathbf{i} + F_y \mathbf{j}$ Rectangular form:

where **i** is a unit vector along the x-axis and **j** is a unit vector along the y-axis.

 $|\bar{\mathbf{F}}| = |\mathbf{F}| \angle \theta$ Polar form:

where  $|F|$  is the magnitude of vector  $\overline{F}$  and

 $\theta$  is the angle of vector  $\bar{F}$  measured *counterclockwise from the positive x - axis* 

 $F<sub>x</sub> = 100cos(30) = 86.6$ **Ex**: Convert  $F = 100/30$  N  $E$ **x**: Convert  $F = 30\mathbf{i} + 40\mathbf{j}$  N to rectangular form. to polar form.  $|F| = \sqrt{30^2 + 40^2} = 50$  $F_y = 100\sin(30) = 50$   $\theta = \tan^{-1}\left(\frac{40}{30}\right) = 53.13$  $F_v = 100\sin(30) = 50$ so  $\bar{F} = 86.6i + 50j$  N  $\theta = \tan^{-1} \left( \frac{40}{2} \right) = 53.13^{\circ}$  $\left(\frac{1}{30}\right) = 53.13^{\circ}$  $\overline{F} = 50/53.13$  N Converting between rectangular form and polar form: Polar to Rectangular: Rectangular to Polar:  $F_x = |F|cos(\theta)$  $F_v = |F|sin(\theta)$  $\frac{1}{2 + E^2}$   $\theta$  - tan<sup>-1</sup>  $\left(\frac{F_y}{F_y}\right)$  $K_x^2 + F_y^2$   $\theta = \tan^{-1} \left( \frac{F_y}{F_x} \right)$ F Rectangular to Polar:<br>  $F \left| = \sqrt{F_x^2 + F_y^2} \right|$   $\theta = \tan^{-1} \left( \frac{F_y}{F_x} \right)$ =  $\sqrt{F_x^2 + F_y^2}$   $\theta$  = tan<sup>-1</sup>  $\left(\frac{F_y}{F_x}\right)$ 

# **Complex Numbers using the TI-85 or TI-86**

Be sure that the calculator is in degree mode (press  $2<sup>nd</sup>$  – **MODE** to change the mode).

Complex numbers are stored as follows:

(100/ 30) represents the polar number 100/30

(30,40) represents the rectangular number  $30\mathbf{i} + 40\mathbf{j}$ 

There are two ways to convert between complex number forms:

A) Using mode:

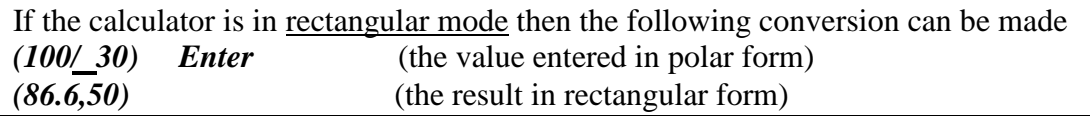

If the calculator is in polar mode then the following conversion can be made *(30,40) Enter* (the value entered in rectangular form) *(50/ 53.13)* (the result in polar form)

B) Using the  $\rightarrow$ POL and  $\rightarrow$ REC functions under the CPLX menu: (This method works in any mode.)

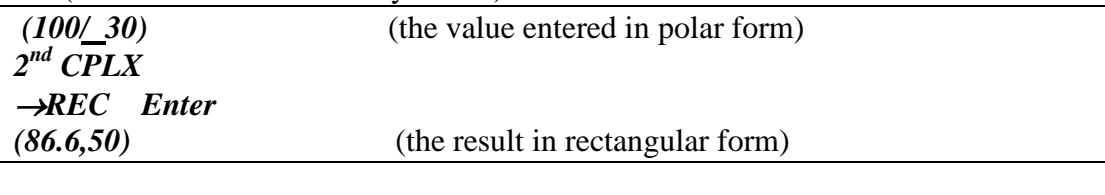

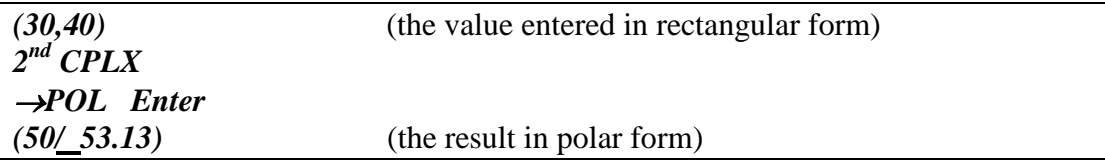

# **Using variables to store complex numbers with the TI-85/86:**

Variables can be used to store complex numbers in either form. For example:

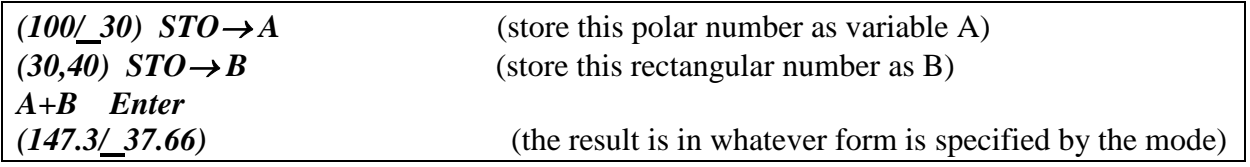

## **Performing calculations using complex numbers with the TI-85/86:**

Calculations can be performed using any combination of real and complex numbers (in any form). It is generally recommended that the calculator be kept in degree mode for angles and in polar mode for complex numbers for performing AC circuit calculations.

**Example**: Find the phasor voltage **V** shown in the circuit below.

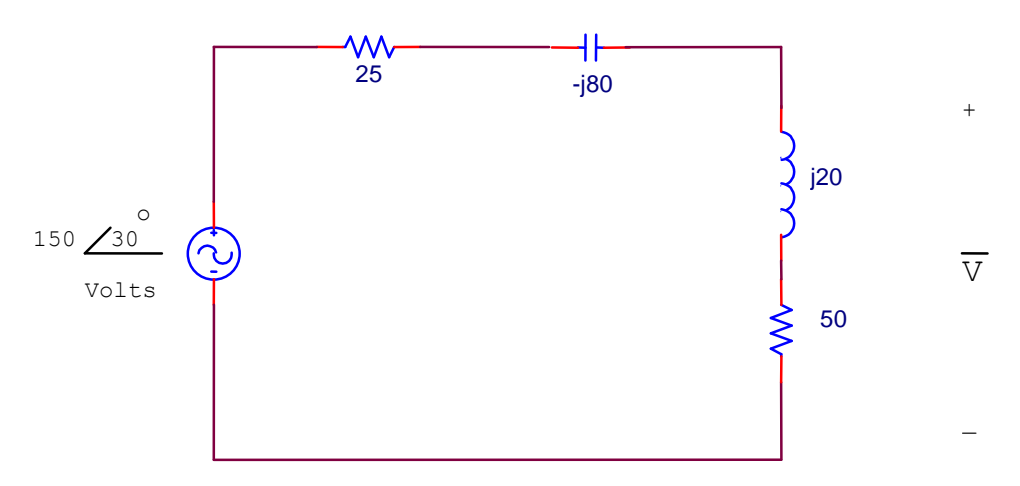

Using voltage division,

$$
\overline{V} = 150\angle 30^{\circ} \left[ \frac{50 + j20}{50 + j20 + 25 - j80} \right]
$$

Solving this equation using the calculator yields:

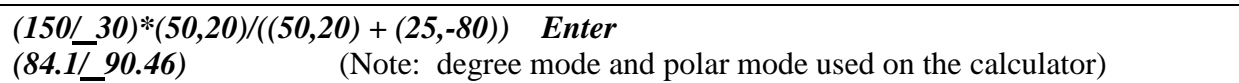

# **Complex Numbers using the HP-48G or HP-48GX**

Be sure that the calculator is in degree mode (use **MODES** to change the mode).

Complex numbers are stored as follows:

 $(100/30)$  represents the polar number  $100/30$ 

 $(30,40)$  or  $(30,40)$  represents the rectangular number  $30\mathbf{i} + 40\mathbf{j}$ 

There are two ways to convert between complex number forms:

A) Using mode:

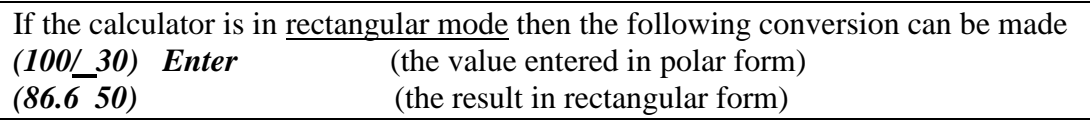

If the calculator is in polar mode then the following conversion can be made *(30 40) Enter* (the value entered in rectangular form) *(50/ 53.13)* (the result in polar form)

C) Using the RIGHT SHIFT POL to toggle between modes

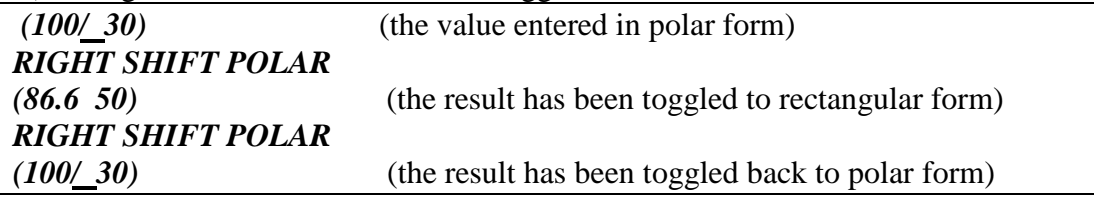

#### **Using variables to store complex numbers with the HP-48G/GX:**

Variables can be used to store complex numbers in either form. For example:

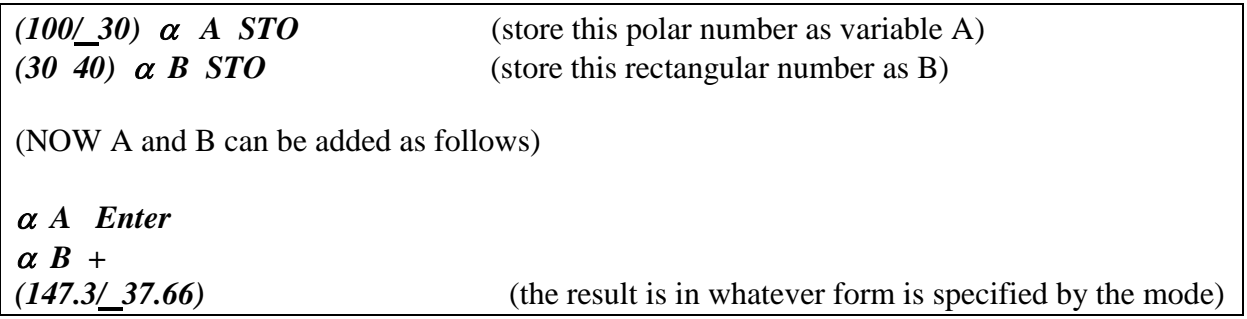

#### **Performing calculations using complex numbers with the HP-48G/HP-48GX:**

Calculations can be performed using any combination of real and complex numbers (in any form). It is generally recommended that the calculator be kept in degree mode for angles and in polar mode for complex numbers for performing AC circuit calculations.

**Example**: Find the phasor voltage **V** shown in the circuit below.

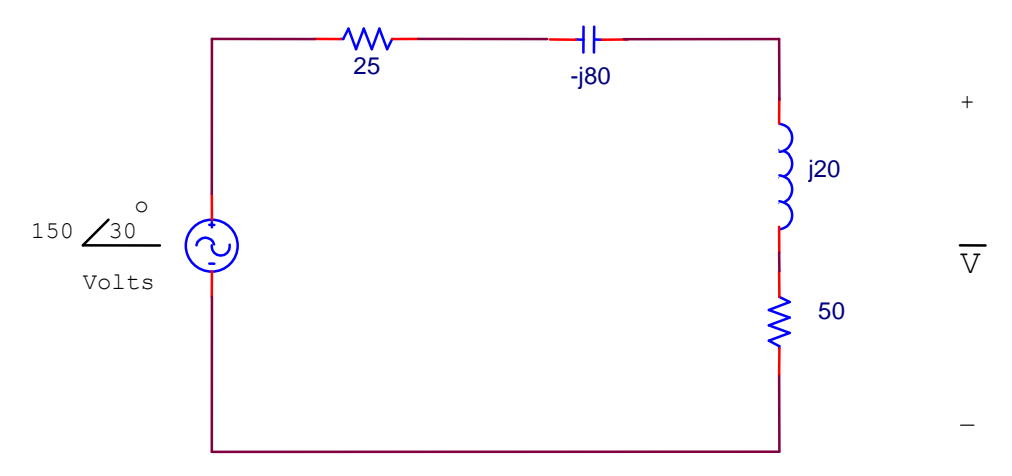

Using voltage division,

$$
\overline{V} = 150\angle 30^{\circ} \left[ \frac{50 + j20}{50 + j20 + 25 - j80} \right]
$$

Solving this equation using the calculator yields:

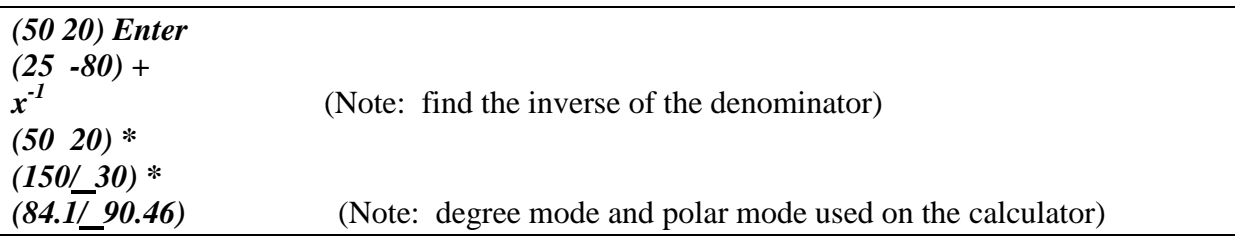

#### **Complex Numbers using the TI-89/92**

Be sure that the calculator is in degree mode (press **MODE** to change the mode).

Complex numbers are stored as follows:

 $(100/\sqrt{30})$  represents the polar number  $100/\sqrt{30}$ 

 $30 + 40$ **i** represents the rectangular number  $30\mathbf{i} + 40\mathbf{j}$ 

There are two ways to convert between complex number forms:

A) Using mode:

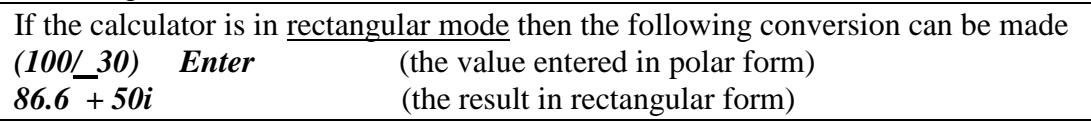

If the calculator is in polar mode then the following conversion can be made *30 + 40i Enter* (the value entered in rectangular form) *(50/ 53.13)* (the result in polar form)

D) Using the  $\rightarrow$ Polar and  $\rightarrow$ Rect functions under CATALOG: (This method works in any mode.)

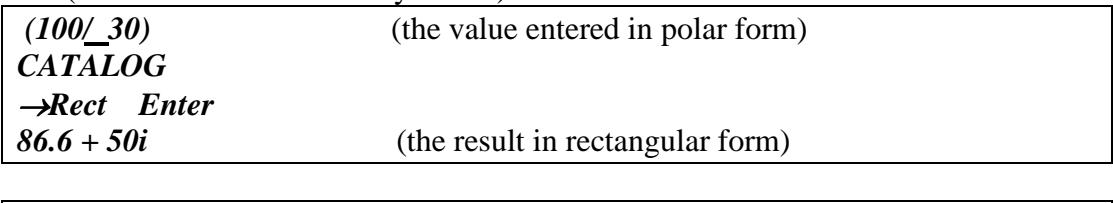

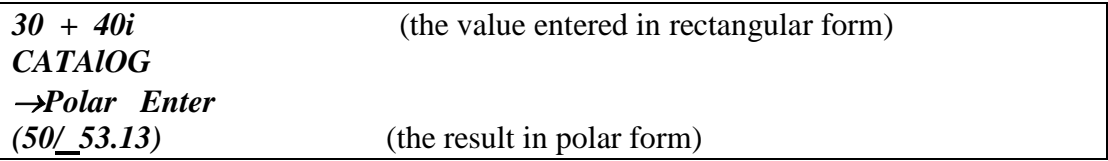

## **Using variables to store complex numbers with the TI-89:**

Variables can be used to store complex numbers in either form. For example:

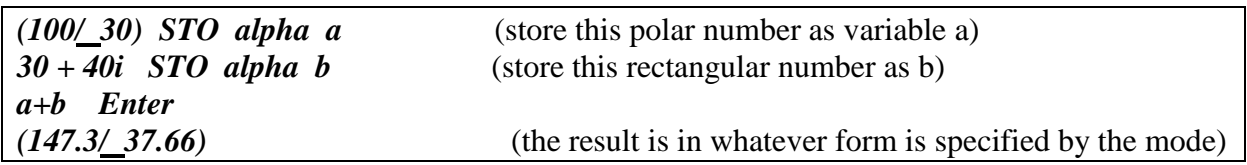

## **Performing calculations using complex numbers with the TI-89/92:**

Calculations can be performed using any combination of real and complex numbers (in any form). It is generally recommended that the calculator be kept in degree mode for angles and in polar mode for complex numbers for performing AC circuit calculations.

**Example**: Find the phasor voltage **V** shown in the circuit below.

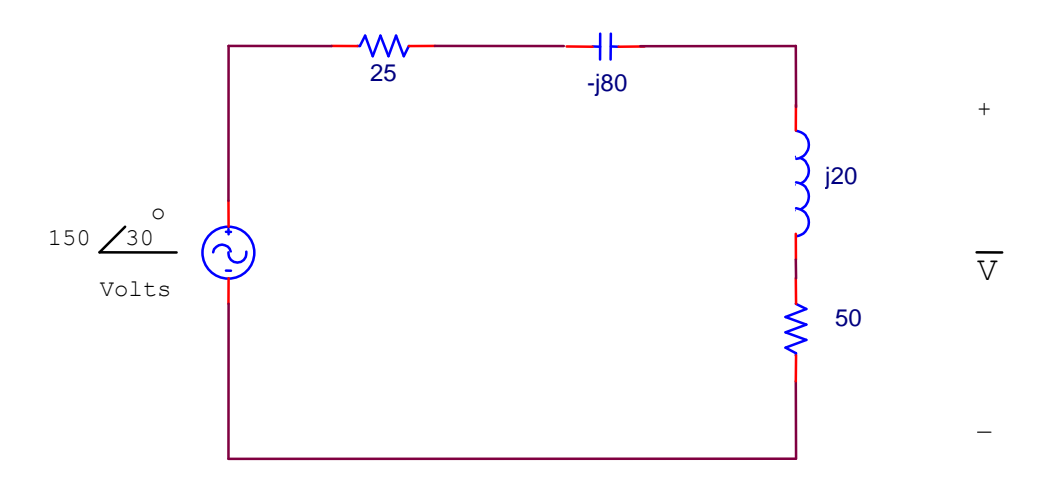

Using voltage division,

$$
\overline{V} = 150\angle 30^{\circ} \left[ \frac{50 + j20}{50 + j20 + 25 - j80} \right]
$$

Solving this equation using the calculator yields:

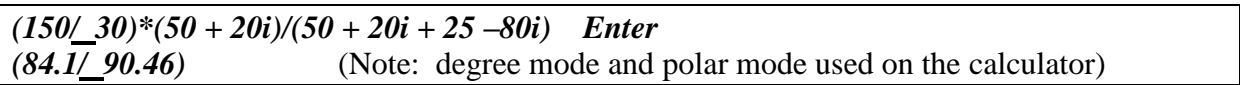